## **その他**

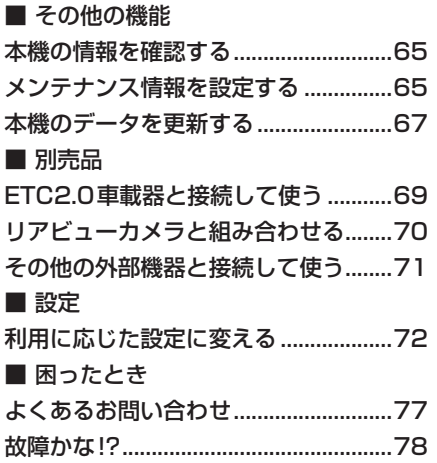

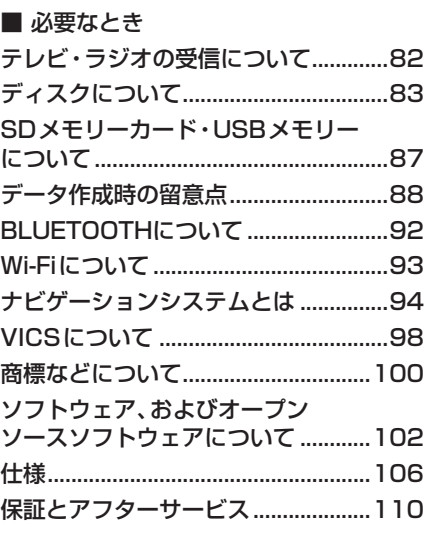

## **スマートフォンアプリ「ナビヘルプ」のご案内**

お客様に、本機をより使いこなしていただくための使い方ガイドを、 スマートフォンアプリ「ナビヘルプ」と当社のWebサイトで 案内しています。

ナビヘルプについて詳しくは、下記のWebサイトをご覧ください。 https://panasonic.jp/car/navi/navihelp/

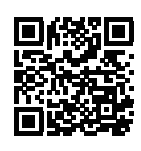

本機にナビヘルプのダウンロード先の二次元コードを表示できます。(P.76) 二次元コードをスマートフォンで読み取ってください。

本機に収録されている地図ソフトについての注意事項や、 収録情報の詳細についても、上記の使い方ガイドにてご案内しています。

使い方ガイドをパソコンでご覧になる場合は、下記のWebサイトをご覧ください。

http://car.panasonic.jp/support/manual/navi/agree.html

## **本書の読みかた**

- ●本書では、CN-F1X10BGDを例に説明しています。
- ●機種ごとに什様が異なる場合は、下記のアイコンで区分しています。 :CN-F1X10BGD :CN-F1X10GD
	- :CN-F1D9GD
- ●タッチキーとディスプレイユニットのボタンを、下記のように描き分けています。

例) 案内スタート 決定 :タッチキー [AUDIO] MENU | MAP | : ディスプレイユニットのボタン(本体のボタン) その他 その他

BLUETOOTH<sup>®/</sup><br>Wi-Fi

はじめに安全上のご注意ナビゲーションオーディオ

ナビゲーション

オーディオ

はじめに

安全上のご注音